stone1 その選び方で選んだ石の重さの合計が目標の重さ *W* になるかを調べればよい.つまり,次のよう stone1  $s_1, ..., s_n$   $W$  $i_1, ..., i_k$  $\lceil$ ⎢ ⎢ ⎢ ⎣  $(W' = 0 + s_{i_1} + s_{i_2} + \cdots + s_{i_k})$  $(2)$  *W'* = *W* ?  $(3)$ ⎤  $\overline{a}$  $\overline{a}$  $\frac{1}{2}$  $\overline{a}$  $\overline{0}$  $0 \t 2^n - 1$  $1$  に足し込ん  $n2^{n-1}$ stone2  $n$  20

 $\begin{array}{lll} \mbox{stone1} & \quad & 1 \sim & \quad \mbox{20} \end{array}$  $2^{20}$  and  $2^{20}$  and  $2^{20}$  and  $2^{20}$  and  $2^{20}$  and  $2^{20}$  and  $2^{20}$  and  $2^{20}$  and  $2^{20}$  and  $2^{20}$  and  $2^{20}$  and  $2^{20}$  and  $2^{20}$  and  $2^{20}$  and  $2^{20}$  and  $2^{20}$  and  $2^{20}$  and  $2^{20}$  and  $2^{2$ 

> ⎤  $\overline{a}$  $\overline{a}$  $\overline{a}$  $\overline{a}$

 $s$ <sup>2</sup>  $s$ <sup>1</sup>, ..., *s*<sup>n</sup> W  $1 \sim 10$  *i*<sub>1</sub>*, ..., i<sub>k</sub>*  $\lceil$ ⎢ ⎢ ⎢ ⎣  $(W' = 0 + s_{i_1} + s_{i_2} + \cdots + s_{i_k})$  $(2)$  *W*<sup> $\prime$ </sup> (3)  $11 \sim 20$ 

 $11 \sim 20$ 

 $W^\prime$  $W''$ 

 $\overline{a}$ 

が表中に出てくるか

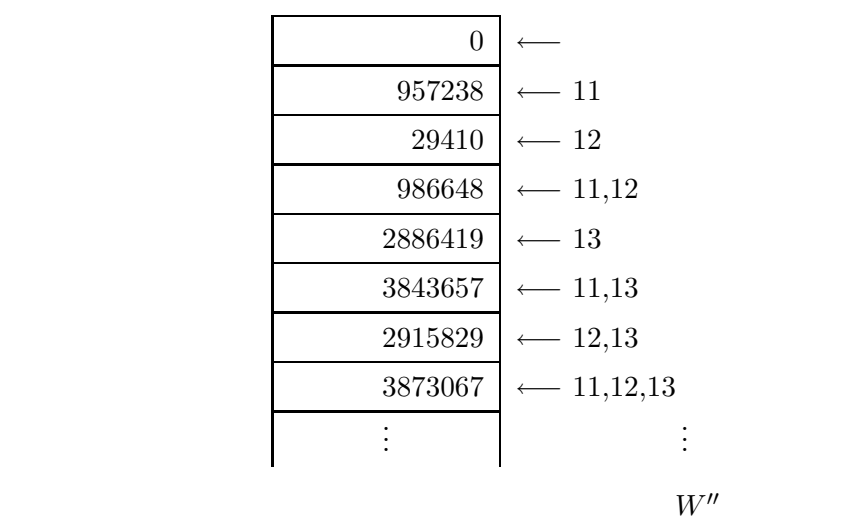

$$
1 \sim 10 \qquad i_1, ..., i_k
$$
  
\n(1)  $W' = 0 + s_{i_1} + s_{i_2} + \dots + s_{i_k}$   
\n(2)  $W'' = W - W'$   
\n(3)  $W'' \ge 0$   
\n $W''$   
\n(4)  $i_1, ..., i_k$   
\n(3)  
\n11  $\sim$  20

 $\lceil$  $\overline{\phantom{a}}$  $\overline{\phantom{a}}$  $\overline{\phantom{a}}$  $\overline{\phantom{a}}$  $\overline{\phantom{a}}$  $\overline{\phantom{a}}$  $\overline{\phantom{a}}$  $\frac{1}{2}$  $\vert$  $\overline{a}$ 

| stone2                                                                                                    | $s_1, ..., s_n$ | $W$ |
|----------------------------------------------------------------------------------------------------|-----------------|-----|
| $1 \sim 10$                                                                                                    | $i_1, ..., i_k$ |     |
| $\begin{bmatrix}\n (1) & W' = 0 + s_{i_1} + s_{i_2} + \cdots + s_{i_k} \\  (2) & W'' = W - W'\n \end{bmatrix}$ \n |                 |     |
| $\begin{bmatrix}\n (3) & W'' > 0 \\  (3) & W'' > 0\n \end{bmatrix}$ \n                                            | $11 \approx 20$ |     |

$$
W
$$
  
\n
$$
W'' = W - W'
$$
  
\n
$$
W'' = 0
$$
  
\n
$$
W'' = 0
$$
  
\n
$$
W'' = 0
$$
  
\n
$$
W'' = 0
$$
  
\n
$$
W'' = 0
$$

では「見込みがあるか?」をどうやって調べればよいだろう.たとえば,途中までの和 *W*- $W^\prime$ 

-

⎤  $\overline{a}$  $\overline{a}$  $\overline{a}$  $\overline{a}$  $\overline{a}$  $\overline{a}$  $\overline{a}$  $\overline{a}$  $\overline{a}$  $\overline{a}$   $\boldsymbol{n}$ 

 ${\rm stone1,\,stone2}\qquad \qquad n$ 

イズ *n* に対し,その最悪例に対する計算時間を与える関数を 最悪時間計算量 という.アルゴリズ

1 stone1, stone2 **2** アルゴリズム stone1, stone2 の(加算の回数の基づく)最悪時間計算量を,それぞれ *tmax*1(*n*),  $tmax<sub>2</sub>(n)$  2 **3** 石選び問題に対する各種アルゴリズムの平均時間計算量を考える際に,どのような平均の取  $\sim 2$ **4** stone2

間が大きく変わってくる.同じサイズで,最も計算時間が長くなる問題例を 最悪例 といい,各サ

2 (stone1, stone2) だし,単位は石の重さの加算回数)を 実験により 求める. (1)  $tmax_1(n), tmax_2(n)$  *n* (2)  $tave_1(n), tave_2(n)$  $(3)$  stone1 stone2

 $tave'_1(n), tave'_2(n)$ 

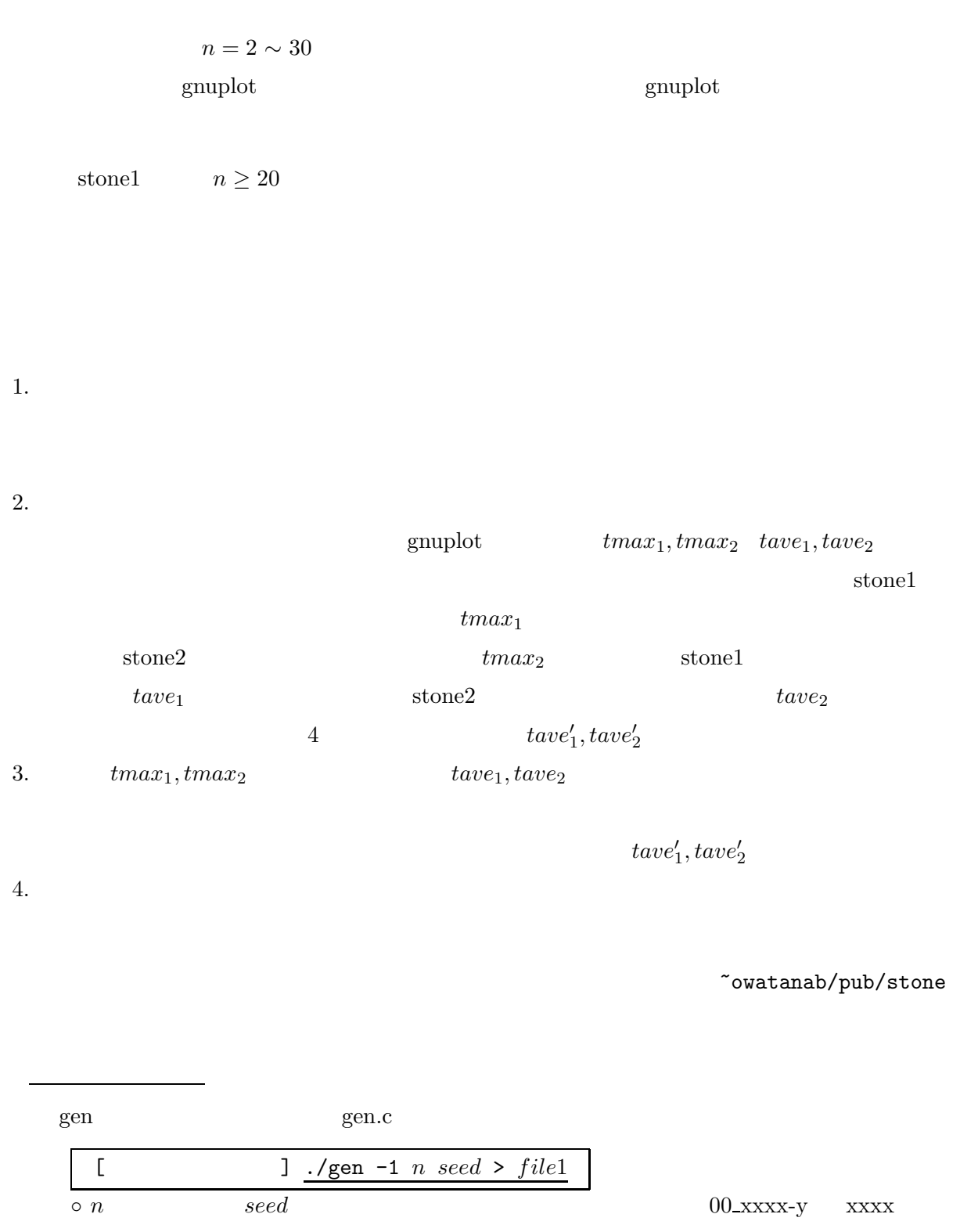

 $\circ$   $file1$ 

• 解がつねに一つ以下になるように,*<sup>n</sup>* 個の石の重さを作り,それを *f ile*<sup>1</sup> へ出力する.  $\begin{array}{|c|c|c|c|}\n\hline\n\text{I} & \text{J }\cdot\text{/gen -2}\ \textit{n x seed}\text{ } > \textit{file2} \\
\hline\n\text{on} & \text{ } &\text{ } &\text{seed}\n\hline\n\end{array}$  $\circ n$   $x$   $seed$   $00 \text{xxxx}$  $y$  xxxx

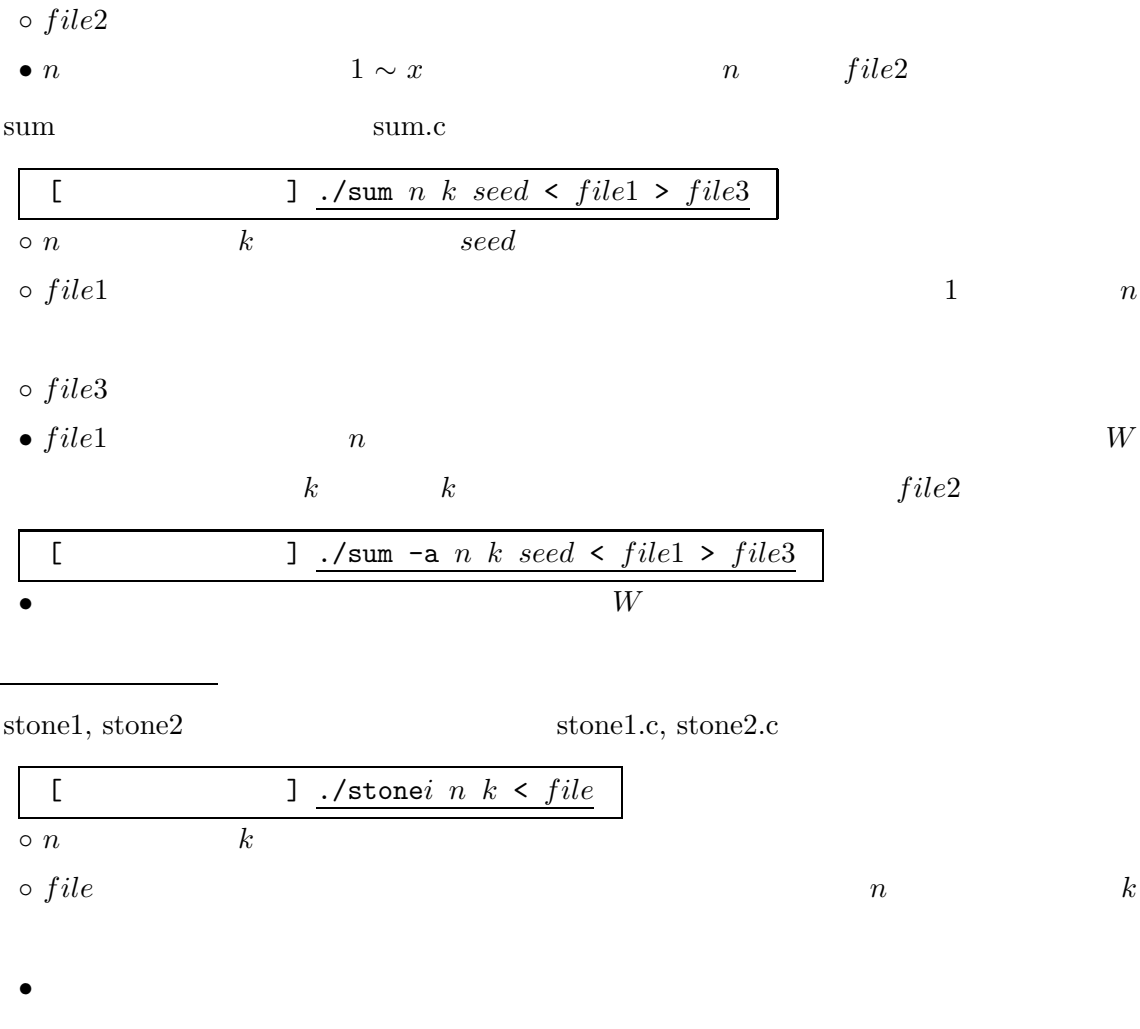

 $\bullet$ 

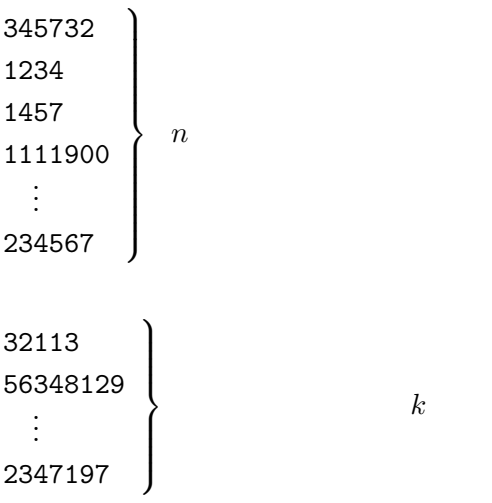

 $[1]$ 

5

 $[3]$  $[1]$   $1995$  $[2]$  1995 [3] A. Salomma Public-Key Cryptography, EATCS Monographs on Theoretical Computer Science, Springer-Verlag, 1990.  $P \neq NP$   $[4]$  $[4] \hspace{3cm} P \neq NP \hspace{3cm}, \hspace{3cm} \mbox{Vol.37, No.9, 1998}.$  $W_1, ..., W_N$  *N*  $W''$  $\mathcal{L}$  $\alpha_1, ..., \alpha_7$ (a)  $A$  6  $a_6$  *A* 3 *b*  $\qquad \qquad \textbf{(b)}$ (a)  $(a)$  (b) 1 *a*<sup>1</sup> 2 *a*<sup>2</sup> 3 *a*<sup>3</sup> . . . . . .  $6 \mid a_6 \mid \leftarrow ?$ 7 *a*<sup>7</sup> 1 *a*<sup>1</sup> 2 *a*<sup>2</sup>  $3 \mid b \mid \Leftarrow b$ . . . . . . 6 *a*<sup>6</sup> 7 *a*<sup>7</sup>  $\overline{A}$  $A[i] \hspace{1.2cm} A \hspace{1.2cm} i$  $(a)$   $a_i$  $A[i] \leftarrow b$  *A*  $i \t b$  $A[3] \leftarrow b$ 

$$
f_{\rm{max}}
$$

$$
W_1, \ldots, W_N \tag{a}
$$

*A*

 $W''$ 

 $W_1, ..., W_N$ 

がその

 $A[3] = b$ 

 $1$ 

*A*

 $CPU$ 

6

 $W_1 = 5, W_2 = 8, W_3 = 2, W_4 = 10, \dots$  5*,* 8*,* 2*,* 10*, ...* 1  $(1)$  (b) (a)  $(a)$  (b) 1 *W*<sup>1</sup> 2 *W*<sup>2</sup> 3 *W*<sup>3</sup> 4 *W*<sup>4</sup> 5 *W*<sup>5</sup> 6 *W*<sup>6</sup> 7 *W*<sup>7</sup> . . . . . .  $N$  *W<sub>N</sub> X*  $1 \mid 0$ 2 1 3 0 4 0 5 1 6 0 7 0 8 1 . . . . . . *Y* 左図のような表 *Y* を作るのは簡単だ.まず,すべ  $i$   $Y[i]$  0  $Y[W_1] \leftarrow 1$ ,  $Y[W_2] \leftarrow 1$ ,  $Y[W_3] \leftarrow 1$ , . . . *Y*  $W''$   $W_1, ..., W_N$  $Y[W''] = 1$  $N = 1,000$   $W_1, ..., W_N$  $X$  0.000  $Y$  $n = 20$   $N = 2^{20/2} = 1024$  $\sim$  2  $W_i$  *W*<sub>*i*</sub> *N Z*  $h(x)$   $x$   $N = 10$  $W_1 = 12302, W_2 = 66630, W_3 = 93278, W_4 = 533, ...$ 0 66630 1 0 2 12302 3 533 4 0 . . . . . . *Z*  $W_1 = 12302$   $W_1$ *h*(*W*1) = *h*(12302) = 2 番目を使うのである.ただし,表 *Y* では *Y* [*W*1] 1  $Z \t Z[2] \t W_1$  $W_2 = 66630$   $Z[h(W_2)] = Z[0]$   $W_3 = 93274$  $Z[h(W_3)] = Z[4]$ 533 *W*<sub>1</sub>*, ..., W<sub>N</sub>*  $h(533)$   $Z[h(533)] = 533?$ *Y*  $h$  0  $N-1$  *Z N Z Z Y* 

 $2$ 

$$
\overline{7}
$$

$$
\begin{array}{ccccccccc}\n5 & Y & 0 & 1 & & & & & Z & & W \\
\end{array}
$$

本当に *Z* は魔法の表なのだろうか?残念ながらそうとは限らない.世の中そんなに甘くないの

$$
W_5 = 2346, W_6 = 2006, W_7 = 432906, ... \qquad h(x) \qquad x \qquad 10
$$

$$
h(W_5) = h(W_6) = h(W_7) = 6 \qquad \qquad \underbrace{\qquad \qquad }_{\text{collision}}
$$
 collision

*h* to the term of the term of the term of the term of the term of the term of the term of the term of the term of the term of the term of the term of the term of the term of the term of the term of the term of the ter

といい,ハッシュ関数を用いて,いま説明したような考え方で作られた表を ハッシュ表 というの

$$
E(W'') = 6
$$
\n
$$
E(W'') = 6
$$
\n
$$
W'' = W_5
$$
\n
$$
W'' = W_5
$$
\n
$$
W'' = W_6
$$
\n
$$
W'' = W_6
$$
\n
$$
W'' = W_7
$$
\n
$$
W'' = W_7
$$
\n
$$
W'' = W_7
$$
\n
$$
W'' = W_7
$$
\n
$$
W'' = W_7
$$

$$
W'' = W_1? \text{ or } W'' = W_2? \text{ or } \cdots W'' = W_{10}?
$$

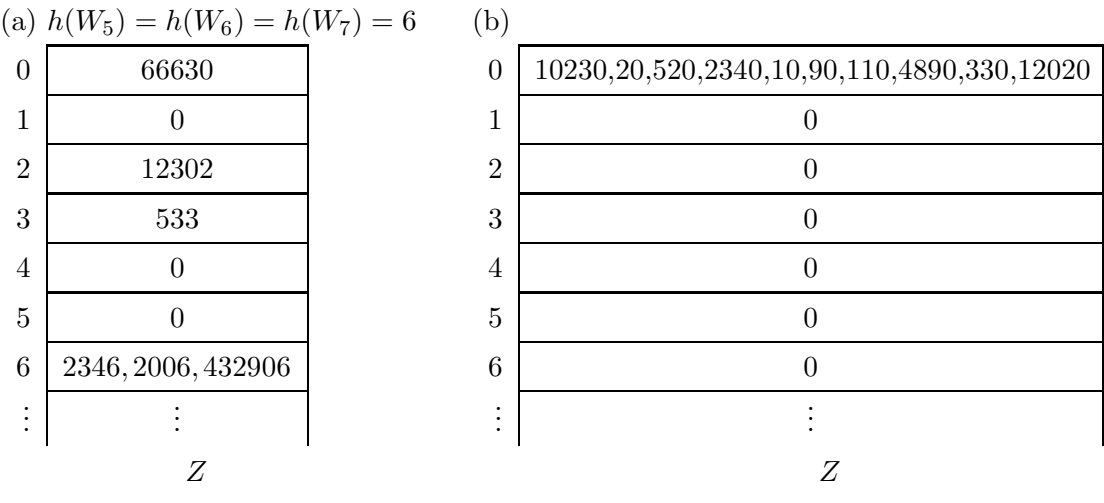

 $\text{(b)}$ 

$$
h(x) = x \t N
$$
  
W<sub>1</sub>, ..., W<sub>N</sub> 1 D  
0  
W<sub>i</sub>

入<br>アメリカのスター<br>ストリー<br>ストリー

1, 1, ..., 1 
$$
D, D, ..., D
$$
  
\n $h(W_i) = 0$   $W_i$ 

$$
W_1 \t 0 \n+ W_2 \t 0 \n+ W_3 \t 0 \n+ \t... \n+ W_{N-1} \t 0 \n+ W_N \t 0
$$

 $W_1$  1 *D*  $W_1$  0  $h(W_1) = 0$  $D/N$   $D/N$  $(W_1, W_2, W_3, ..., W_N$   $h(W_i) = 0$  $W_i$   $(1/N) \times N = 1$ 

 $\verb|stone2 4 |$  "Too many collisions!"

$$
W_1,...,W_N \hspace{2cm} W_1,...,W_N
$$

 $12$ 

 $[1]$  T. Cormen, C. Leiserson, and R. Rivest 1990.